# Concepts of Programming Languages Lecture 17 - Memory Management

Patrick Donnelly

Montana State University

Spring 2014

## Administrivia

#### **Assignments:**

Programming #3 : due 04.14

Homework #4: due 04.16

Reading:

Chapter 6.11

C makes it easy to shoot yourself in the foot; C++ makes it harder, but when you do it blows your whole leg off.

B. Stroustrup

## The Heap

#### The major areas of memory:

- Static area: fixed size, fixed content, allocated at compile time
- Run-time stack: variable size, variable content, center of control for function call and return
- Heap: fixed size, variable content, dynamically allocated objects and data structures

## Structure of Run-Time Memory

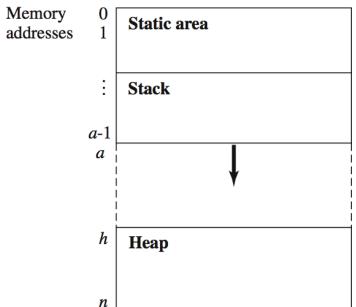

## Allocating Heap Blocks

The function new allocates a block of heap space to the program.

## Example

new(5) returns the address of the next block of 5 words available in the heap:

h

|        | undef  | 12     | 0      |
|--------|--------|--------|--------|
| 3      | unused | unused | unusea |
| undef  | 0      | unused | unused |
| unused | unused | unused | unused |
|        |        |        |        |

|       | undef  | 12     | 0      |
|-------|--------|--------|--------|
| 3     | unused | unused | unused |
| undef | 0      | undef  | undef  |
| undef | undef  | undef  | unused |

# Stack and Heap Overflow

#### **Definition**

**Stack overflow** occurs when the top of stack, a, would exceed its (fixed) limit, h.

#### **Definition**

**Heap overflow** occurs when a call to new occurs and the heap does not have a large enough block available to satisfy the call.

## Implementation of Dynamic Arrays

Consider the declaration int A[n];

Its meaning (Meaning Rule 11.1) is:

- **Ompute** addr(A[0]) = new(n).
- Push addr (A[0]) onto the stack.
- Push n onto the stack.
- O Push int onto the stack.

Step 1 creates a heap block for A.

Steps 2-4 create the dope vector for A in the stack.

## Stack and Heap Allocation for int A[10]

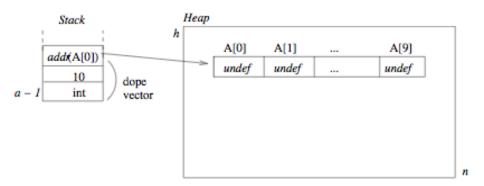

## **Array References**

Meaning Rule 11.2 The meaning of an ArrayRef ar for an array declaration ad is:

- O Compute addr(ad[ar.index]) =
   addr(ad[0]) +ar.index-1
- ② If addr(ad[0]) ≤addr(ad[ar.index]) <addr(ad[0]) +ad.size, return the value at addr(ad[ar.index])
- Otherwise, signal an index-out-of-range error.

## **Array References**

Meaning Rule 11.2 The meaning of an ArrayRef ar for an array declaration ad is:

- Ocompute addr(ad[ar.index]) =
  addr(ad[0])+ar.index-1
- ② If addr(ad[0]) ≤addr(ad[ar.index]) <addr(ad[0]) +ad.size, return the value at addr(ad[ar.index])
- Otherwise, signal an index-out-of-range error.

## Example

Consider the ArrayRef A[5]. The value of A[5] is addressed by addr (A[0])+4.

Note: this definition includes run-time range checking.

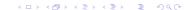

## **Array Assignments**

## Meaning Rule 11.3 The meaning of an Assignment as is:

- Compute addr(ad[ar.index]) = addr(ad[0]) + ar.index-1
- ② If addr(ad[0]) ≤addr(ad[ar.index]) <addr(ad[0])
  +ad.size then assign the value of as.source to
  addr(ad[ar.index]).</pre>
- Otherwise, signal an index-out-of-range error.

# **Array Assignments**

## Meaning Rule 11.3 The meaning of an Assignment as is:

- Ompute addr(ad[ar.index])=addr(ad[0])+ar.index-1
- ② If addr(ad[0]) ≤addr(ad[ar.index]) <addr(ad[0])
  +ad.size then assign the value of as.source to
  addr(ad[ar.index]).</pre>
- Otherwise, signal an index-out-of-range error.

## Example

The assignment A[5]=3 changes the value at heap address addr (A[0])+4 to 3, since

```
ar.index=5 and addr(A[5])=addr(A[0])+4.
```

## **Garbage Collection**

#### Definition

*Garbage* is a block of heap memory that cannot be accessed by the program.

#### Garbage can occur when either:

- An allocated block of heap memory has no reference to it (an "orphan"), or
- A reference exists to a block of memory that is no longer allocated (a "widow").

## Garbage Example

```
class node {
    int value;
    node next;
}
node p, q;
p = new node();
q = new node();
q = p;
delete p;
```

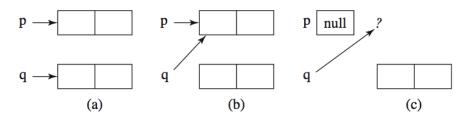

# Garbage Collection Algorithms

#### Definition

*Garbage collection* is any strategy that reclaims unused heap blocks for later use by the program.

Three classical garbage collection strategies:

- Reference Counting occurs whenever a heap block is allocated, but doesn't detect all garbage.
- Mark-Sweep Occurs only on heap overflow, detects all garbage, but makes two passes on the heap.
- Copy Collection Faster than mark-sweep, but reduces the size of the heap space.

## Reference Counting

The heap is a chain of nodes (the *free\_list*).

Each node has a reference count (RC).

For an assignment, like q = p, garbage can occur:

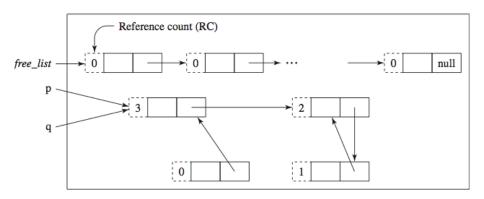

## But not all garbage is collected...

Since q's node has RC=0, the RC for each of its descendants is reduced by 1, it is returned to the *free\_list*, and this process repeats for its descendants, leaving:

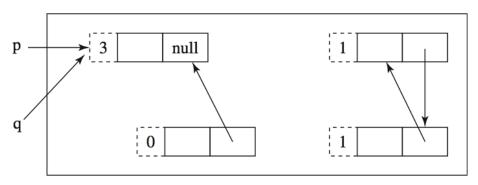

Note the orphan chain on the right.

## Mark-Sweep

Each node in the *free\_list* has a mark bit (MB) initially 0.

Called only when heap overflow occurs:

Pass I: Mark all nodes that are (directly or indirectly) accessible from the stack by setting their MB=1.

Pass II: Sweep through the entire heap and return all unmarked (MB=0) nodes to the free list.

Note: all orphans are detected and returned to the free list.

# Heap after Pass I of Mark-Sweep

Triggered by q=new node() and free\_list = null.

All accessible nodes are marked 1.

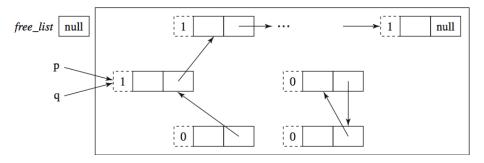

# Heap after Pass II of Mark-Sweep

Now *free\_list* is restored and the assignment q=new node() can proceed.

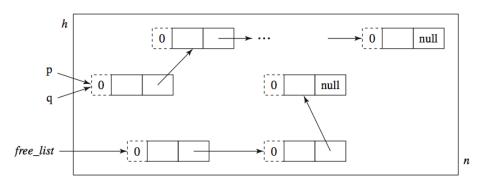

## **Copy Collection**

Heap partitioned into two halves; only one is active.

Triggered by q=new node() and free\_list outside the active half:

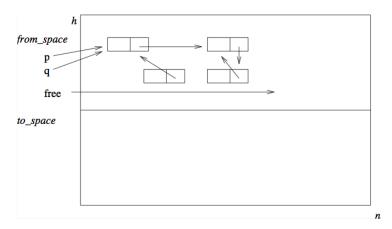

# Accessible nodes copied to other half

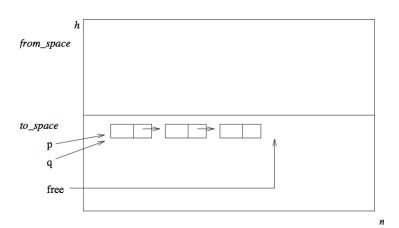

Note: The accessible nodes are packed, orphans are returned to the free list, and the two halves reverse roles.

## Garbage Collection Summary

Modern algorithms are more elaborate.

Most are hybrids/refinements of the above three.

In Java, garbage collection is built-in.

- runs as a low-priority thread.
- Also, System.gc may be called by the program.

Functional languages have garbage collection built-in.

C/C++ default garbage collection to the programmer.